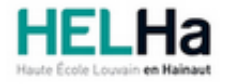

# Bachelier : assistant de direction option : langues et gestion

**HELHa Campus Mons** 159 Chaussée de Binche 7000 MONS Tél : +32 (0) 65 40 41 44 Fax : +32 (0) 65 40 41 54 Mail : eco.mons@helha.be

# **1. Identification de l'Unité d'Enseignement**

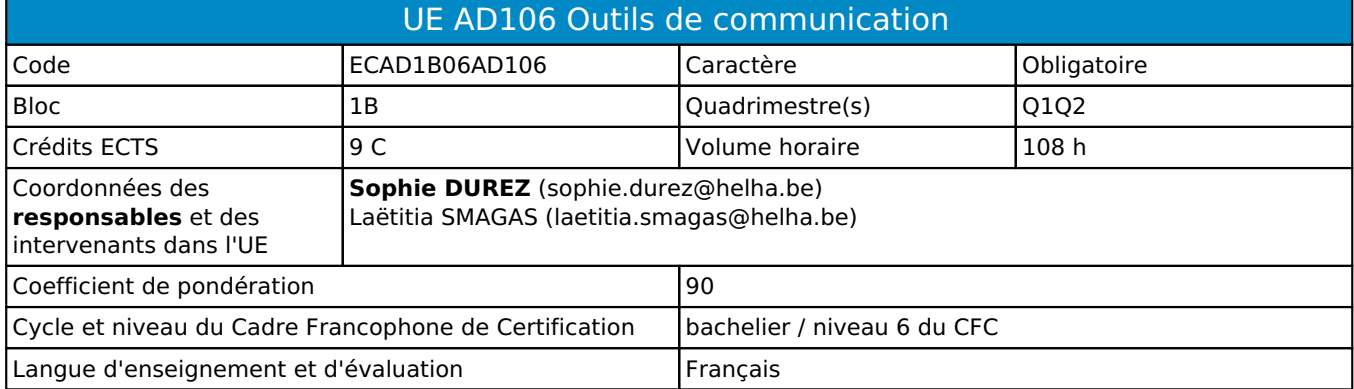

# **2. Présentation**

## *Introduction*

Cette unité d'enseignement s'inscrit dans la préparation des étudiants à l'utilisation la plus efficace des outils informatiques et bureautiques dans le cadre de leur future profession.

**Cette UE est un prérequis à l'UE131 "Bureautique spéciale" (bloc 1), l'UE 204 "Bureautique 1" (bloc 2) et l'UE339 "Bureautique 2" (bloc 3).**

## *Contribution au profil d'enseignement (cf. référentiel de compétences)*

Cette Unité d'Enseignement contribue au développement des compétences et capacités suivantes :

Compétence 1 **S'insérer dans son milieu professionnel et s'adapter à son évolution**

- 1.2 Collaborer à la résolution de problèmes complexes avec méthode, rigueur, proactivité et créativité
- 1.6 Identifier ses besoins de développement et s'inscrire dans une démarche de formation permanente

Compétence 2 **Communiquer : écouter, informer et conseiller les acteurs, tant en interne**  2.5 Synthétiser des documents et élaborer des dossiers

Compétence 3 **Mobiliser les savoirs et savoir-faire propres au bachelier en secrétariat de direction**

- 3.2 Utiliser adéquatement les technologies de l'information et de la communication
- 3.3 Dactylographier avec rapidité et efficience
- Compétence 4 **Analyser les données utiles à la réalisation de sa mission en adoptant une démarche systémique**
	- 4.3 Rechercher, sélectionner, vérifier, comparer, synthétiser, hiérarchiser les informations
- Compétence 5 **S'organiser : structurer, planifier, coordonner, gérer de manière rigoureuse les actions et tâches liées à sa mission**
	- 5.4 Gérer les priorités et son stress
	- 5.5 Gérer et suivre l'information imprimée et numérique : classer, archiver, dispatcher

### *Acquis d'apprentissage visés*

Au terme de l'unité d'enseignement, il est attendu que l'étudiant soit capable, lors d'un travail à réaliser en laboratoire, en ayant à sa disposition les logiciels, le matériel, un modèle donné ou un énoncé accompagné de consignes et en respectant le temps imparti: :

de dactylographier un texte en langue française en maîtrisant la frappe aveugle avec un doigté correct et une vitesse de frappe minimale imposée ;

- de présenter et mettre en forme un document écrit simple, dans un délai imparti en :
	- respectant les normes élémentaires de présentation étudiées,
	- utilisant, au niveau de l'informatique et de la bureautique, le matériel et les logiciels analysés et mis à leur disposition,
	- appliquant les technologies abordées au cours ;
- d'employer précisément les termes techniques relatifs à l'informatique, d'utiliser judicieusement les fonctions importantes du système d'exploitation ainsi que les logiciels de base abordés au cours ;
- d'organiser ses documents de travail sur PC de manière logique.

### *Liens avec d'autres UE*

Prérequis pour cette UE : aucun Corequis pour cette UE : aucun

# **3. Description des activités d'apprentissage**

Cette unité d'enseignement comprend l(es) activité(s) d'apprentissage suivante(s) :

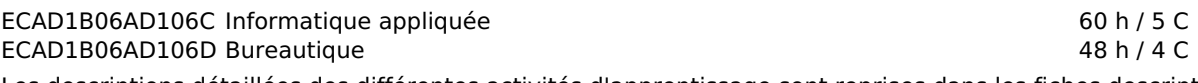

Les descriptions détaillées des différentes activités d'apprentissage sont reprises dans les fiches descriptives jointes.

# **4. Modalités d'évaluation**

Les 90 points attribués dans cette UE sont répartis entre les différentes activités de la manière suivante :

ECAD1B06AD106C Informatique appliquée 50

ECAD1B06AD106D Bureautique 40 and 40 and 40 and 40 and 40 and 40 and 40 and 40 and 40 and 40 and 40 and 40 and 40 and 40 and 40 and 40 and 40 and 40 and 40 and 40 and 40 and 40 and 40 and 40 and 40 and 40 and 40 and 40 and

Les formes d'évaluation et les dispositions complémentaires particulières des différentes activités d'apprentissage sont reprises dans les fiches descriptives jointes.

# *Dispositions complémentaires relatives à l'UE*

#### Principe général

La note de l'unité d'enseignement est obtenue en effectuant une moyenne arithmétique pondérée des notes finales obtenues lors des évaluations des différentes activités d'apprentissage qui la composent, notes obtenues selon les modalités d'évaluation décrites dans les fiches ECTS de l'activité d'apprentissage.

Lorsqu'une unité d'enseignement ne contient qu'une activité d'apprentissage, la note de l'unité d'enseignement est la note d'évaluation de cette activité d'apprentissage, note obtenue selon les modalités d'évaluation décrites dans les fiches ECTS de l'activité d'apprentissage.

#### Exceptions

En cas de mention CM (certificat médical), ML (motif légitime), PP (pas présenté), Z (zéro), PR (note de présence) ou FR (fraude) dans une des activités d'apprentissage composant l'UE, la mention dont question sera portée au relevé de notes de la période d'évaluation pour l'ensemble de l'UE (quelle que soit la note obtenue pour l'autre/les autres activités d'apprentissage composant l'UE).

N.B. La non-présentation d'une partie de l'épreuve (par exemple un travail) entraînera la mention PP pour l'ensemble de l'activité d'apprentissage, quelles que soient les notes obtenues aux autres parties de l'évaluation.

Le principe général et les exceptions en matière de pondération des activités d'apprentissage de l'UE et de notation restent identiques quelle que soit la période d'évaluation.

#### Référence au RGE

En cas de force majeure, une modification éventuelle en cours d'année peut être faite en accord avec le Directeur de département, et notifiée par écrit aux étudiants. (article 67 du règlement général des études 2021-2022).

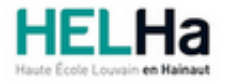

Année académique 2021-2022 Domaine Économique

# Bachelier : assistant de direction option : langues et gestion

**HELHa Campus Mons** 159 Chaussée de Binche 7000 MONS Tél : +32 (0) 65 40 41 44 Fax : +32 (0) 65 40 41 54 Mail : eco.mons@helha.be

# **1. Identification de l'activité d'apprentissage**

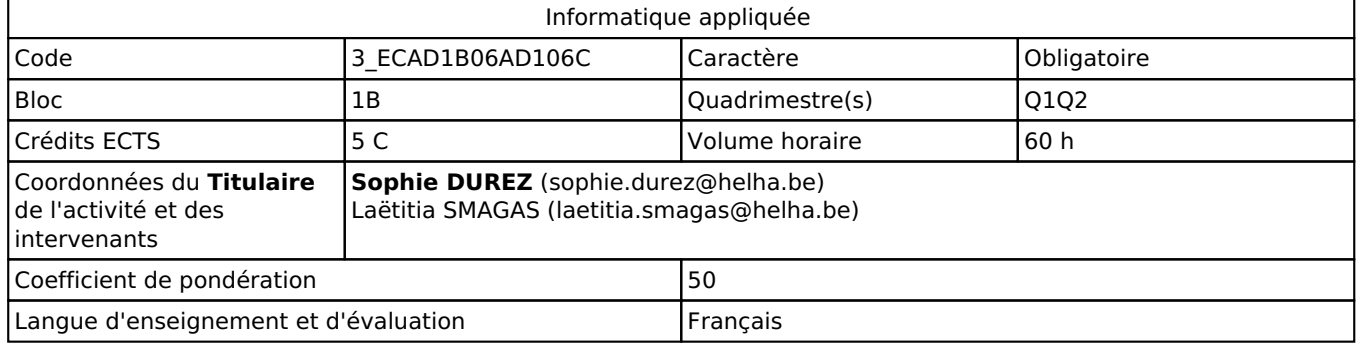

# **2. Présentation**

# *Introduction*

Cette activité d'apprentissage s'inscrit dans la préparation des étudiants à l'utilisation la plus opérante des outils informatiques et bureautiques dans le cadre de leur future profession.

Elle propose également d'acquérir progressivement et personnellement une vitesse de frappe appréciable.

Elle vise aussi à permettre à l'étudiant de présenter aisément tout document en maîtrisant toutes les normes typographiques et les technologies qui seront vues dans les différents cours du même type en :

- motivant les étudiants pour une production précise et personnalisée d'écrits tant au niveau du fond que de la forme ;
- incitant à la remise immédiate d'un travail bien présenté, structuré et diffusable ;
- suscitant l'imagination et l'originalité dans la présentation du document ;
- donnant le goût du travail parfait ;
- valorisant la qualité et le professionnalisme du contenu et de la présentation écrite

Cette activité d'apprentissage s'inscrit également dans le développement des outils internet et des méthodes de travail informatisées par l'emploi des nouvelles technologies. Nous y développerons les bases de d'internet et ses composants, la recherche pertinente sur le web et aborderons les supports de sauvegarde de données online. Différents logiciels online utiles à leur futur métier seront également abordés en fonction des problématiques vues en classe.

### *Objectifs / Acquis d'apprentissage*

#### **Q1 - Informatique appliquée - S. Durez - Module 1 - Analyse d'un logiciel de traitement de textes (partie 1)**

Au Q1, ce module "Informatique appliquée" sera analysé à la suite du module "Bureautique".

Au terme de l'activité d'apprentissage, il est attendu que l'étudiant soit capable, lors d'un travail à réaliser, en ayant à sa disposition les logiciels, le matériel, un modèle donné ou un énoncé accompagné de consignes et en respectant le temps imparti :

- de dactylographier un texte en langue française de manière professionnelle et efficace, en maîtrisant la frappe aveugle avec un doigté correct ;
- d'acquérir une vitesse progressive et régulière tout en restant précis ;
- de présenter et mettre en forme un document écrit simple, dans un délai imparti en :
	- respectant les normes de présentation étudiées (cfr Outils de communication et d'information 1 -

Bureautique),

- utilisant, au niveau de l'informatique et de la bureautique, le matériel et les logiciels analysés et mis à leur disposition,
- appliquant les technologies abordées progressivement au cours ;
- d'adopter une démarche systématique et réfléchie afin de faciliter la réalisation de longs documents ;
- de travailler en autonomie et de prendre des initiatives sur les corrections à apporter et les mises en page à réaliser pour les divers projets ;
- d'établir des liens avec matières analysées dans le cadre d'autres modules ou d'autres cours ;
- d'organiser ses documents de travail sur PC de manière logique.

#### **Q2 - Informatique appliquée - L. Smagas**

A la fin de l'activité d'apprentissage, l'étudiant sera capable :

- de décrire le fonctionnement d'internet et ses composants,
- d'effectuer des recherches intelligentes et rapides sur le Web (SRE : Google),
- de définir les bases du référencement,
- d'effectuer un site web simple à l'aide des logiciels en ligne gratuits,
- d'utiliser les logiciels vus en classe,
- de déterminer le bon logiciel sur base de la problématique donnée.

# **3. Description des activités d'apprentissage**

#### *Contenu*

**Q1 - Informatique appliquée - S. Durez - Module 1 - Analyse d'un logiciel de traitement de textes (partie 1)**

- Analyse approfondie de l'environnement de l'interface du traitement de texte (affichage, propriétés...)
- Mise en forme de la page (marges, orientation...)
- Mise en forme des paragraphes (retraits, alignements, interlignes...)
- Mise en forme des caractères (polices, effets...)
- Outils de correction
- Gestion des tabulations

#### **Q2 - Informatique appliquée - L. Smagas - Module 2**

• Internet

Les spécificités techniques qu'une assistante de direction doit savoir: navigateur, cookies, gestion de ses mots de passe, erreur affichage,... attention quelque chose d'approfondi.

- o Découverte d' Internet de l'intérieur
- o Différentes fonctions d'Internet
- o Choix de son navigateur Web
- Recherche efficace sur le net
- o Moteurs de recherche
- o Recherche avec Google
- o Moteurs spécialisés
- Sites Web
- o Initiation aux sites web référencement de base
- o Objectifs et outils
- o Création d'un site avec logiciel online
- Logiciels utiles (non exhaustif)
- o Mailchimp Bases
- o Canva Bases

### *Démarches d'apprentissage*

**S. Durez**

- Analyse collective et progressive des différentes présentations proposées
- Travail en autonomie et/ou dirigé pour les exercices Travail personnel de recherche exigé
- Approche par situation-problème
- Applications dans le cadre d'autres cours

#### **L. Smagas**

Recherche collective ou individuelle selon les cas pratiques. Travail en autonomie et/ou dirigé pour les exercices pratiques. L'étudiant est amené à trouver la ou les solution(s) possible(s) et en faire partager le groupe. L'enseignant ayant - dans ces périodes-là - le rôle de coach / support en cas de difficulté. Approche par essai/erreur et correction avec l'enseignant

### *Dispositifs d'aide à la réussite*

De nombreux exercices sont fournis à l'étudiant et réalisés individuellement au laboratoire et/ou à domicile.

Des corrections collectives pour les étudiants présents au cours sont effectuées.

Des évaluations (annoncées ou spontanées) sont réalisées permettant de fixer au fur et à mesure les matières.

Avant l'examen, des exercices de révisions sont réalisés et corrigés au laboratoire.

Avant la session d'examens, la liste des objectifs est déposée sur une ConnectED et une séance de questions/réponses est organisée.

#### **La présence au cours est un atout essentiel pour une formation correcte et complète.**

#### *Sources et références*

Les divers syllabus théoriques et pratiques sont réalisés par la responsable du cours.

#### *Supports en ligne*

Les supports en ligne et indispensables pour acquérir les compétences requises sont :

#### **Q1**

- Syllabus théoriques et pratiques déposés au fur et mesure sur ConnectED/Moodle, téléchargeables et imprimables
- Prise de notes indispensable et autonome par les étudiants
- Plateforme ConnectED/Moodle

#### **Q2**

Notes de cours sur ConnectED + prise de notes autonome des étudiants.

# **4. Modalités d'évaluation**

#### *Principe*

#### **Évaluations fin Q1 - Informatique appliquée (S. Durez) - Module 1 - Analyse d'un logiciel de traitement de textes (partie 1) - Evaluations 40 % + Examen 60 %**

L'évaluation de l'activité d'apprentissage portera sur:

- plusieurs évaluations (annoncées ou spontanées) réalisées par le professeur au Q1 et basées sur de nombreux exercices effectués au laboratoire et portant sur chacune des parties de la matière pour 40 % ;
- **un examen mixte** (pratique et écrit) **non dispensatoire**, globalisant l'ensemble de la matière et organisé durant la session du Q1. Celui-ci permettra d'évaluer pour 60 % :
	- la maîtrise du clavier (frappe aveugle et vitesse),
	- la maîtrise des normes,
	- la maîtrise des manipulations de traitement de textes analysées en classe,
	- la maîtrise des manipulations analysées dans d'autres modules informatiques.

En cas d'absence à une évaluation (annoncée ou spontanée), un document officiel (de type certificat médical) justifiant l'absence doit être présenté au responsable de l'unité. Dans le cas contraire, un zéro sera d'office attribué à l'épreuve. Aucune récupération ne sera organisée en cas d'absence justifiée ou non.

#### **Évaluation au Q2 (en cas d'échec au Q1) - Informatique appliquée (S. Durez) - Examen 100 %**

Si l'évaluation du Q1 n'est pas validée et donc n'atteint pas 10/20, l'étudiant a la possibilité de représenter l'évaluation pendant la session fin Q2.

L'évaluation pour 100 % globalise les mêmes compétences qu'au Q1.

#### **Évaluation au Q3 (en cas d'échec) - Informatique appliquée (S. Durez) - Examen 100 %**

Si l'évaluation du Q1 et Q2 n'est pas validée et donc n'atteint pas 10/20, l'étudiant a la possibilité de représenter l'évaluation pendant la session fin Q3.

L'évaluation pour 100 % globalise les mêmes compétences qu'au Q1.

#### **Évaluations fin Q2 - Informatique appliquée (L. Smagas)**

L'évaluation de l'activité d'apprentissage résulte d'une part sur la théorie vue dans les différents modules et d'autre part d'une série d'exercices avec manipulations sur PC, portant sur l'une ou l'autre partie de la matière. L'évaluation portera sur les évaluations continues en cours d'activité d'apprentissage à hauteur de 40% et sur l'examen de juin pour 60%. Les évaluations continues effectuées en cours d'activité peuvent consister en production personnelle d'un travail ou en un QCM. Certains exercices ou travaux demandés pouvant être effectués à cours ouverts, l'enseignant ne sera pas tenu de prévenir au préalable l'étudiant de ce type d'évaluation. La présence aux modules (qu'il s'agisse d'une séance en présentiel ou en distanciel) reste indispensable pour la réussite de ce module.

#### **Évaluations Q3 - Informatique appliquée (L. Smagas)**

100 % Q3

### *Pondérations*

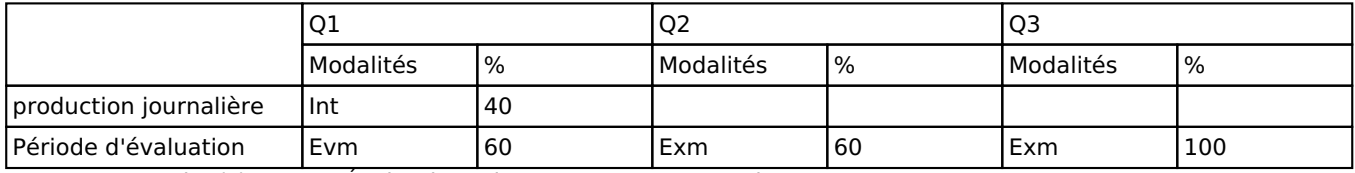

 $Int = Interrogation(s)$ , Evm = Évaluation mixte, Exm = Examen mixte

La pondération de cette activité d'apprentissage au sein de l'UE dont elle fait partie vaut 50

### *Dispositions complémentaires*

Se référer aux dispositions complémentaires de l'UE.

La participation active des étudiants à l'ensemble de l'activité d'apprentissage et aux évaluations est requise pour un apprentissage progressif, régulier et performant.

En cas de non présentation d'une évaluation ou d'un travail à l'activité d'apprentissage, l'étudiant est tenu de présenter un certificat médical ou un document officiel justifiant l'absence. Dans la cas contraire, un zéro lui sera d'office attribué pour l'évaluation en question. Les évaluations non présentées ne sont pas récupérables.

En cas de non-présentation de l'examen écrit d'une des activités, l'étudiant obtiendra PP (pas présenté) pour l'ensemble de l'activité d'apprentissage. L'unité ne sera donc pas vallidée.

Lors de cette activité d'apprentissage, l'étudiant est tenu de respecter la charte prévue pour l'utilisation des labos informatiques.

#### Référence au RGE

En cas de force majeure, une modification éventuelle en cours d'année peut être faite en accord avec le Directeur de département, et notifiée par écrit aux étudiants. (article 67 du règlement général des études 2021-2022).

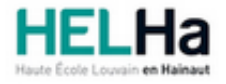

Année académique 2021-2022 Domaine Économique

# Bachelier : assistant de direction option : langues et gestion

**HELHa Campus Mons** 159 Chaussée de Binche 7000 MONS Tél : +32 (0) 65 40 41 44 Fax : +32 (0) 65 40 41 54 Mail : eco.mons@helha.be

# **1. Identification de l'activité d'apprentissage**

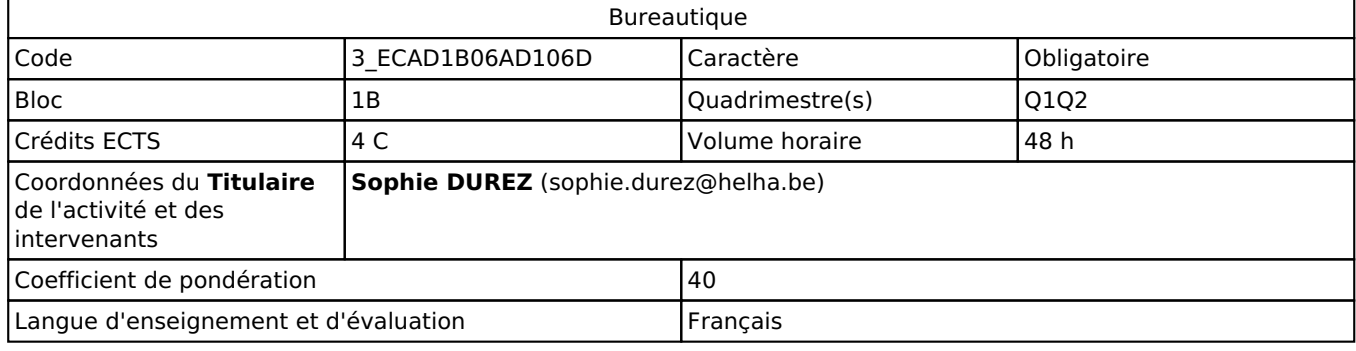

# **2. Présentation**

### *Introduction*

Cette activité d'apprentissage se donne durant toute l'année et s'inscrit dans la préparation des étudiants à l'utilisation la plus opérante des outils informatiques et bureautiques dans le cadre de leur future profession.

3 modules s'insèrent dans cette activité.

- Module 1 Etude de la datylographie sur ordinateur (Q1)
- Module 2 Etude des normes typographiques (Q1)
- Module 3 Etude d'un logiciel de présentation assistée par ordinateur (Q2)

Cette activité propose tout dabord d'acquérir progressivement et personnellement la maîtrise du clavier, une frappe aveugle ainsi qu'une vitesse de frappe régulière et appréciable.

Elle vise ensuite à permettre à l'étudiant de présenter et diffuser aisément tout type de document en appliquant les normes typographiques et les technologies qui seront vues dans les différents cours du même type en :

- motivant les étudiants pour une production précise et personnalisée d'écrits tant au niveau du fond que de la forme ;
- incitant à la remise immédiate d'un travail bien présenté, structuré et diffusable ;
- suscitant l'imagination et l'originalité dans la présentation du document ;
- donnant le goût du travail parfait ; valorisant la qualité et le professionnalisme du contenu et de la présentation écrite.

## *Objectifs / Acquis d'apprentissage*

Au terme de l'activité d'apprentissage, il est attendu que l'étudiant soit capable, lors d'un travail à réaliser, en ayant à sa disposition les logiciels, le matériel, un modèle donné ou un énoncé accompagné de consignes et en respectant le temps imparti :

- de dactylographier un texte en langue française de manière professionnelle et efficace, en maîtrisant la frappe aveugle avec un doigté correct ;
- d'augmenter de façon progressive et régulière la vitesse de frappe tout en restant précis ;
- d'appliquer les normes typographiques dans un document et de corriger si nécessaire le document afin qu'il réponde au mieux aux normes ;
- de présenter et diffuser tout type d'informations de manière créative, originale et professionnelle à l'aide d'un support adéquat tel qu'un logiciel de présentation assistée et d'en argumenter le contenu aisément ;
- d'établir des liens avec matières analysées dans le cadre d'autres modules ; de travailler en autonomie ;

d'organiser ses documents de travail sur PC de manière logique.

La frappe à l'aveugle doit être acquise avant d'entamer l'étude d'un logiciel de traitement de textes et ses nombreux exercices fournis notamment dans l'activité "Informatique appliquée".

# **3. Description des activités d'apprentissage**

#### *Contenu*

- Étude du clavier traditionnel (caractères alphabétiques, numériques et spécifiques)
- Acquisition d'une vitesse de frappe progressive
- Étude des normes typographiques pour la présentation d'un ouvrage écrit (table des matières, table des illustrations, remerciements, introduction, travail proprement dit, conclusion, annexes, lexique, bibliographie...)
- Analyse et maîtrise d'un logiciel de présentation assistée par ordinateur

### *Démarches d'apprentissage*

- Travail au labo en autonomie et/ou dirigé
- Approche par situation-problème
- Analyse collective et progressive des différentes présentations proposées
- Projet à concrétiser individuellement sur base de consignes précises

### *Dispositifs d'aide à la réussite*

- De nombreux exercices sont fournis à l'étudiant, réalisés au laboratoire et/ou à domicile.
- Des corrections collectives pour les étudiants présents au cours sont effectuées.
- Des évaluations (annoncées ou spontanées) sont réalisées permettant de fixer au fur et à mesure les matières.

#### *Sources et références*

Les divers syllabus théoriques et pratiques sont réalisés par la responsable du cours.

#### *Supports en ligne*

Les supports en ligne et indispensables pour acquérir les compétences requises sont :

- Syllabus théoriques et pratiques déposés au fur et mesure sur Connected/Moodle, téléchargeables et imprimables
- Prise de notes indispensable et autonome des étudiants

# **4. Modalités d'évaluation**

#### *Principe*

**Évaluation au Q1 (hors session de janvier)**

- **Module 1 Etude du clavier**
- **Module 2 Etude des normes typographiques**

L'évaluation de l'activité d'apprentissage portera sur **plusieurs évaluations** (annoncées ou spontanées) obligatoires, réalisées par le professeur au Q1 et basées sur de nombreux exercices effectués au laboratoire et/ou à domicile, portant sur chacune des parties de la matière :

- maîtrise du clavier.
- acquisition et progression de la vitesse,
- maîtrise des normes typographiques.

La présence au cours est donc obligatoire. Toutefois, en cas d'absence occasionnelle à ces évaluations, une récupération obligatoire peut être prévue par le responsable de l'unité. En cas de non-participation à cette récupération, un zéro sera d'office attribué à/aux épreuve(s). Par contre, si les absences sont jugées trop nombreuses (20 % d'absence sur l'ensemble des cours donnés pour un module), un zéro sera d'office attribué à/aux épreuve(s) non réalisées sans aucune récupération envisageable.

Si l'évaluation du Q1 n'est pas validée et donc n'atteint pas 10/20, l'étudiant a la possibilité de représenter l'évaluation pendant la session fin Q2. La matière est la même qu'en fin de Q1.

#### **Évaluation au Q2 (hors session de juin)**

#### **Module 3 - Etude d'un logiciel de présentation assistée par ordinateur**

L'évaluation de ce module (fin Q2) portera sur un projet individuel à déposer en tant que devoir sur ConnectED basé sur des consignes précises. Il devra faire preuve de créativité, d'originalité et de professionnalisme.

#### **Évaluation au Q3**

Si les évaluations du Q1 et Q2 ne sont pas validées et donc n'atteingnent pas 10/20, l'étudiant a la possibilité de les représenter pendant la session du Q3 sur base des consignes formulées par l'enseignant responsable de l'activité.

### *Pondérations*

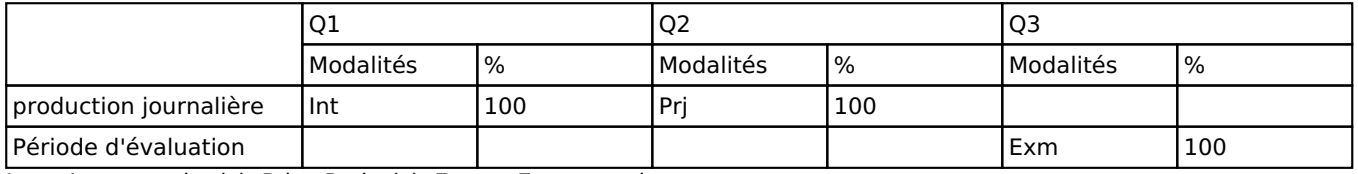

 $Int = Interrogation(s), Prj = Project(s), Exm = Examen mixte$ 

La pondération de cette activité d'apprentissage au sein de l'UE dont elle fait partie vaut 40

### *Dispositions complémentaires*

Se référer, aux dispositions complémentaires de l'UE. La participation active des étudiants à l'ensemble de l'activité d'apprentissage et aux évaluations est requise pour un apprentissage progressif, régulier et performant. En cas de non présentation d'une évaluation ou d'un travail à l'activité d'apprentissage, l'étudiant est tenu de présenter un certificat médical ou un document officiel justifiant l'absence.

Dans le cas contraire, un zéro lui sera d'office attribué pour l'évaluation en question.

Les évaluations non présentées ne sont pas récupérables.

En cas de non-présentation de l'examen écrit ou du projet d'une des activités, l'étudiant obtiendra PP (pas présenté) pour l'ensemble de l'activité d'apprentissage. L'unité ne sera donc pas vallidée.

Lors de cette activité d'apprentissage, l'étudiant est tenu de respecter la charte prévue pour l'utilisation des labos informatiques.

#### Référence au RGE

En cas de force majeure, une modification éventuelle en cours d'année peut être faite en accord avec le Directeur de département, et notifiée par écrit aux étudiants. (article 67 du règlement général des études 2021-2022).